# CSE 143

#### Lecture 13: Interfaces, Comparable **reading: 9.5 - 9.6, 16.4, 10.2**

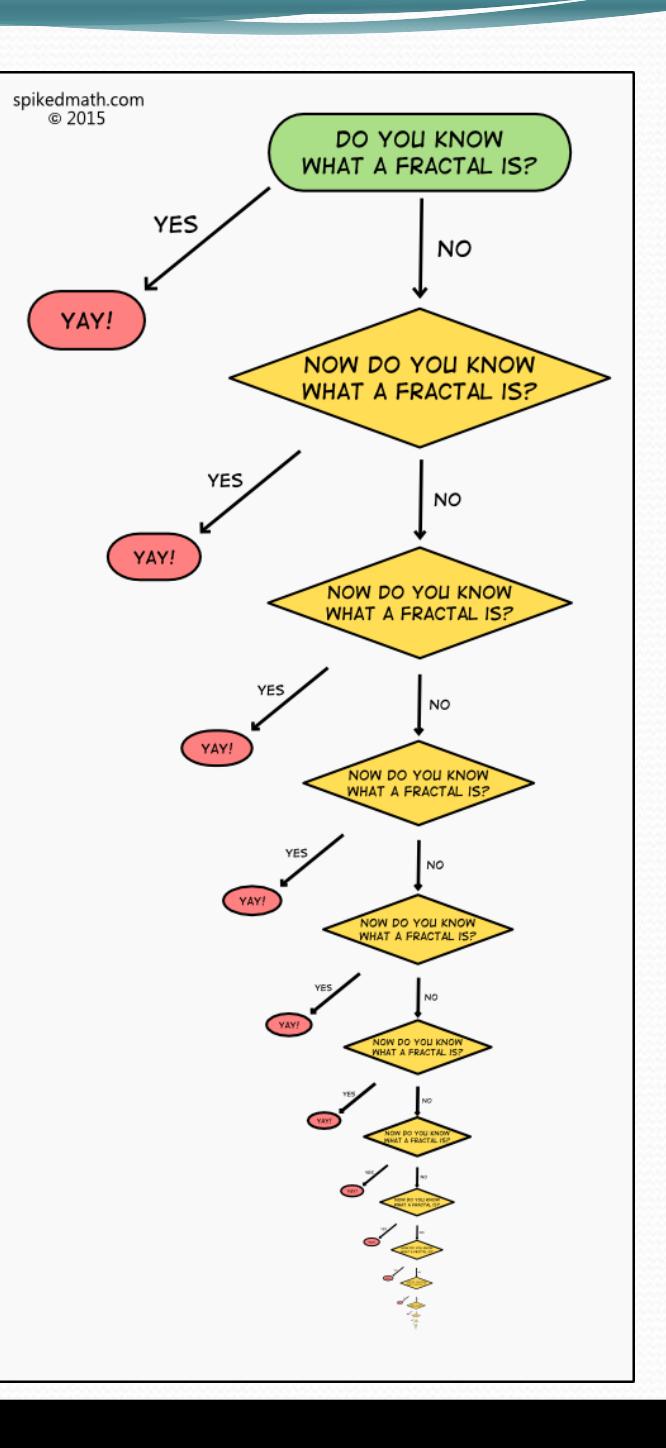

#### Related classes

*Consider classes for shapes with common features:*

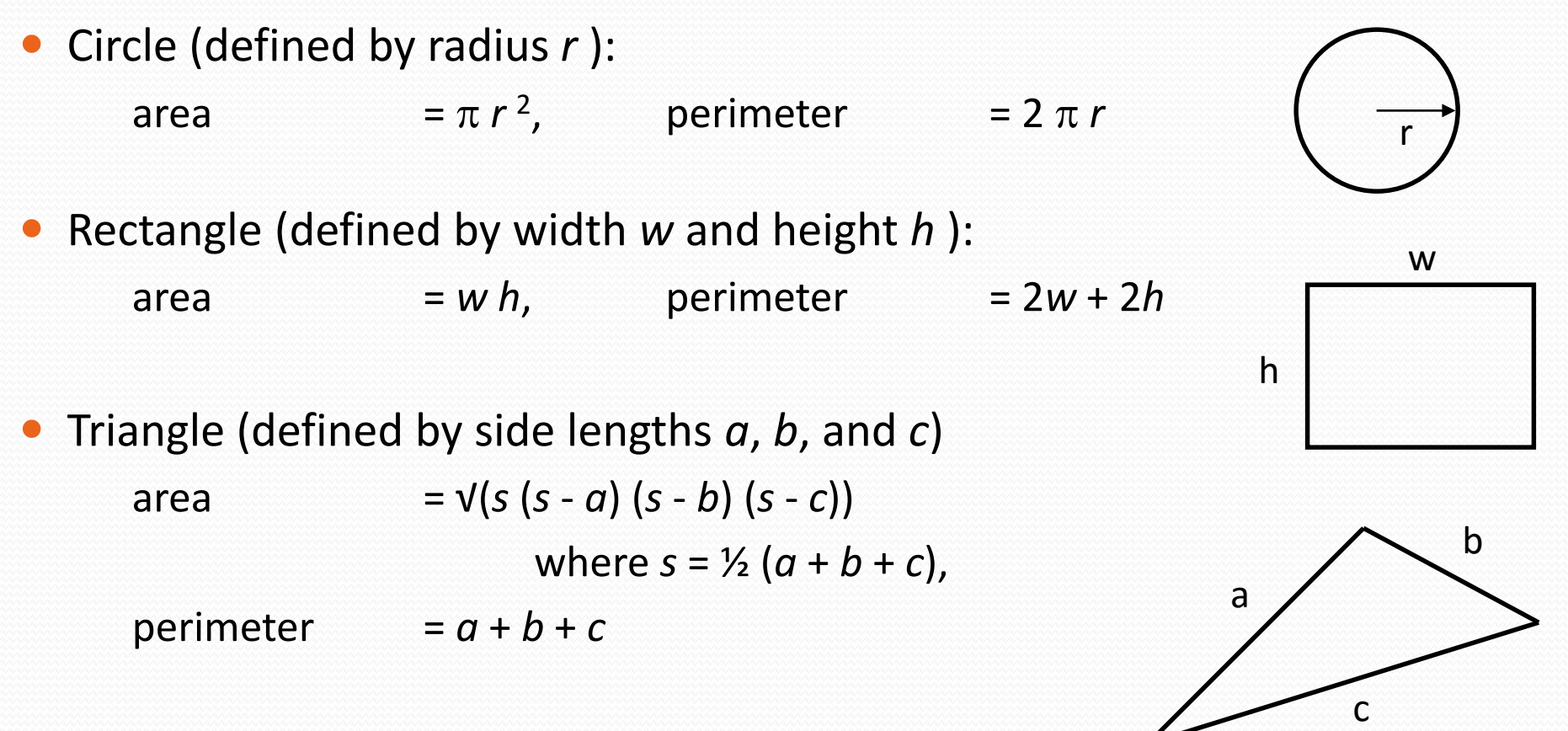

Every shape has these, but each computes them differently.

# Interfaces (9.5)

**interface**: A list of methods that a class can promise to implement.

- Inheritance gives you an is-a relationship *and* code sharing.
	- A Lawyer can be treated as an Employee and inherits its code.
- Interfaces give you an is-a relationship *without* code sharing.
	- A Rectangle object can be treated as a Shape but inherits no code.
- Analogous to non-programming idea of roles or certifications:
	- "I'm certified as a CPA accountant. This assures you I know how to do taxes, audits, and consulting."
	- "I'm 'certified' as a Shape, because I implement the Shape interface. This assures you I know how to compute my area and perimeter."

#### Interface syntax

```
public interface name {
    public type name(type name, ..., type name);
    public type name(type name, ..., type name);
    ...
    public type name(type name, ..., type name);
}
```

```
Example:
public interface Vehicle {
    public int getSpeed();
    public void setDirection(int direction);
}
```
### Shape interface

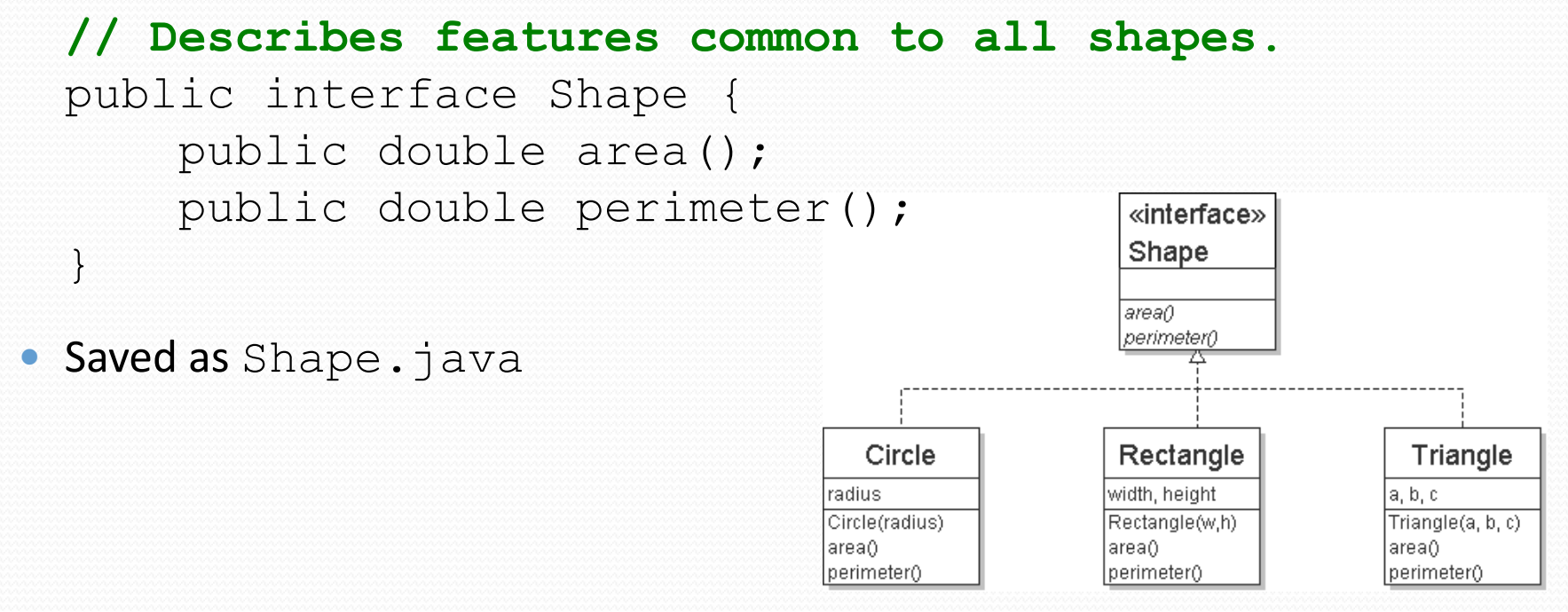

**abstract method**: A header without an implementation.

 The actual bodies are not specified, because we want to allow each class to implement the behavior in its own way.

# Implementing an interface

public class **name** implements **interface** { ... }

- A class can declare that it "implements" an interface.
	- The class must contain each method in that interface.

```
public class Bicycle implements Vehicle {
    ...
}
```
#### (Otherwise it will fail to compile.)

```
Banana.java:1: Banana is not abstract and does not 
override abstract method area() in Shape
public class Banana implements Shape {
```
# Interfaces + polymorphism

- Interfaces benefit the *client code* author the most.
	- They allow **polymorphism**. (the same code can work with different types of objects)

```
public static void printInfo(Shape s) {
    System.out.println("The shape: " + s);
    System.out.println("area : " + s.area());
    System.out.println("perim: " + s.perimeter());
    System.out.println();
}
...
Circle circ = new Circle(12.0);
Triangle tri = new Triangle(5, 12, 13);printInfo(circ);
printInfo(tri);
```
# Linked vs. array lists

- We have implemented two collection classes:
	- ArrayIntList

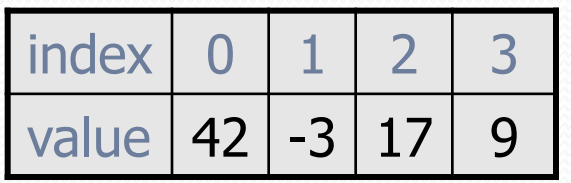

LinkedIntList

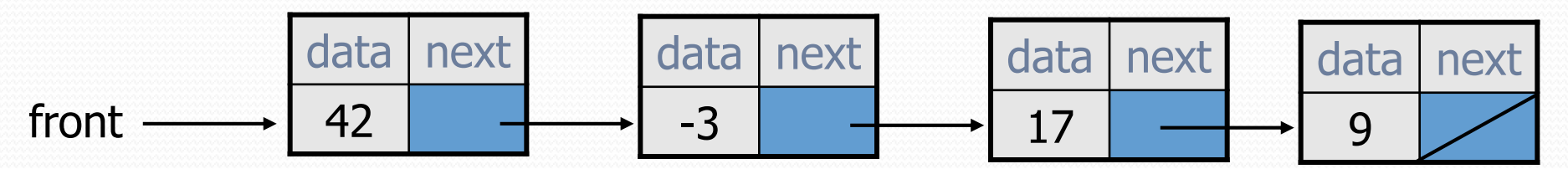

 They have similar behavior, implemented in different ways. We should be able to treat them the same way in client code.

#### An IntList interface

```
// Represents a list of integers.
public interface IntList {
    public void add(int value);
    public void add(int index, int value);
    public int get(int index);
    public int indexOf(int value);
    public boolean isEmpty();
    public void remove(int index);
    public void set(int index, int value);
    public int size();
}
```
public class ArrayIntList **implements IntList** { **...** public class LinkedIntList **implements IntList** { **...**

### Client code w/ interface

```
public class ListClient {
    public static void main(String[] args) {
        IntList list1 = new ArrayIntList();
        process(list1);
        IntList list2 = new LinkedIntList();
        process(list2);
    }
    public static void process(IntList list) {
        list.add(18);
        list.add(27);
        list.add(93);
        System.out.println(list);
        list.remove(1);
        System.out.println(list);
```
}

}

# ADTs as interfaces (11.1)

- **abstract data type (ADT)**: A specification of a collection of data and the operations that can be performed on it.
	- Describes *what* a collection does, not *how* it does it.
- Java's collection framework uses interfaces to describe ADTs:
	- Collection, Deque, List, Map, Queue, Set
- An ADT can be implemented in multiple ways by classes:
	- ArrayList and LinkedList **implement** List
	- HashSet and TreeSet implement Set
	- LinkedList, ArrayDeque, etc. **implement** Queue

- 
- 
- They messed up on Stack; there's no Stack interface, just a class.

# Using ADT interfaces

When using Java's built-in collection classes:

• It is considered good practice to always declare collection variables using the corresponding ADT interface type:

```
List<String> list = new ArrayList<String>();
```
 Methods that accept a collection as a parameter should also declare the parameter using the ADT interface type:

```
public void stutter(List<String> list) {
```
...

}

# The Comparable Interface

reading: 10.2

# Collections class

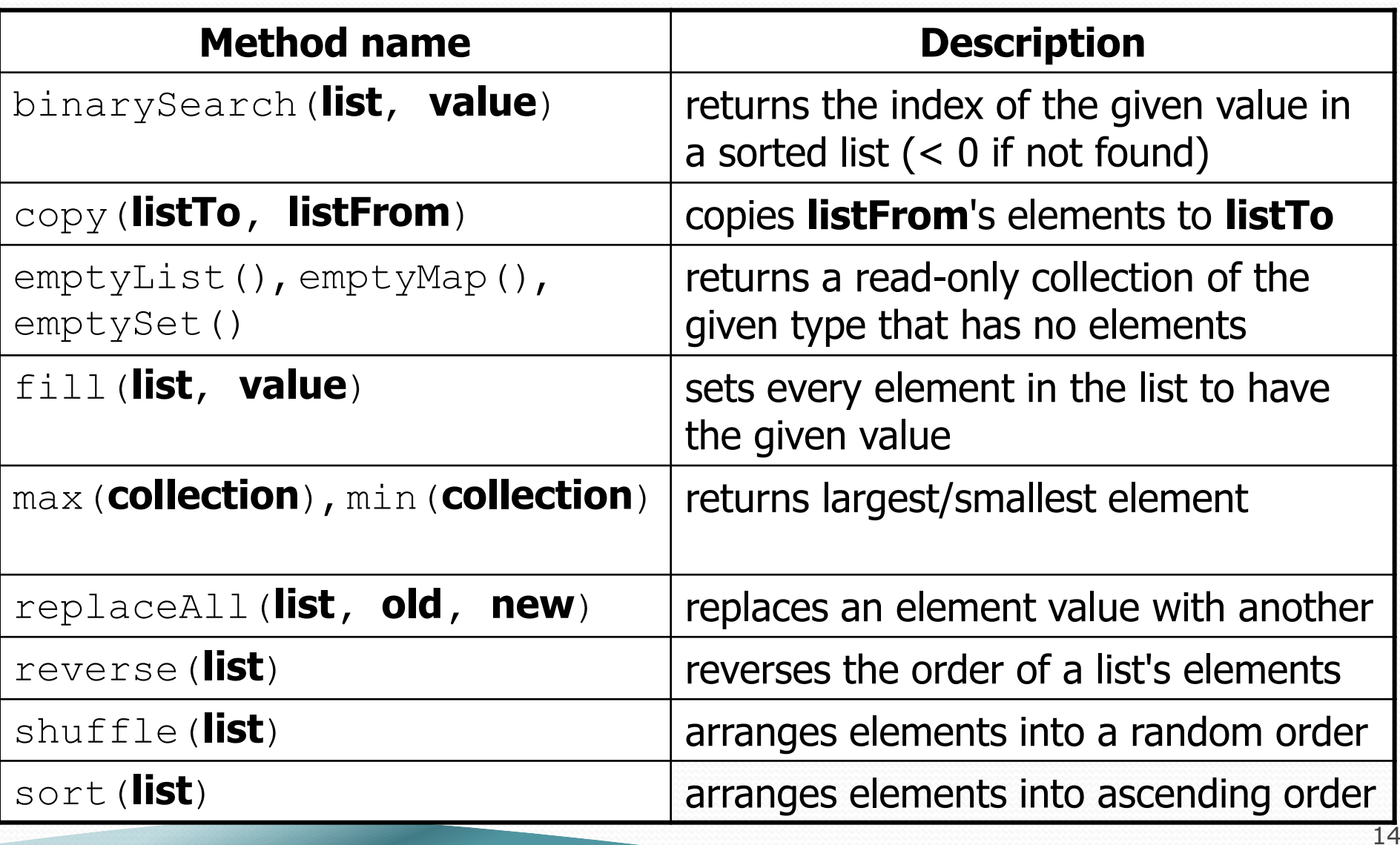

# Ordering and objects

- Can we sort an array of Strings?
	- Operators like  $\leq$  and  $>$  do not work with  $String$  objects.
	- But we do think of strings as having an alphabetical ordering.
- **natural ordering**: Rules governing the relative placement of all values of a given type.
- **comparison function**: Code that, when given two values *A* and *B* of a given type, decides their relative ordering:

 $A < B$ ,  $A == B$ ,  $A > B$ 

### The compareTo method (10.2)

- The standard way for a Java class to define a comparison function for its objects is to define a compareTo method.
	- **Example: in the**  $String$  **class, there is a method:** public int compareTo(String other)

#### A call of **A**.compareTo(**B**) will return:

- a value < 0 if **A** comes "before" **B** in the ordering,
- a value > 0 if **A** comes "after" **B** in the ordering,
- or 0 if **A** and **B** are considered "equal" in the ordering.

# Using compareTo

• compareTo can be used as a test in an if statement.

```
String a = "alice";String b = "bob";if (a.compareTo(b) < 0) { // true
    ...
}
```
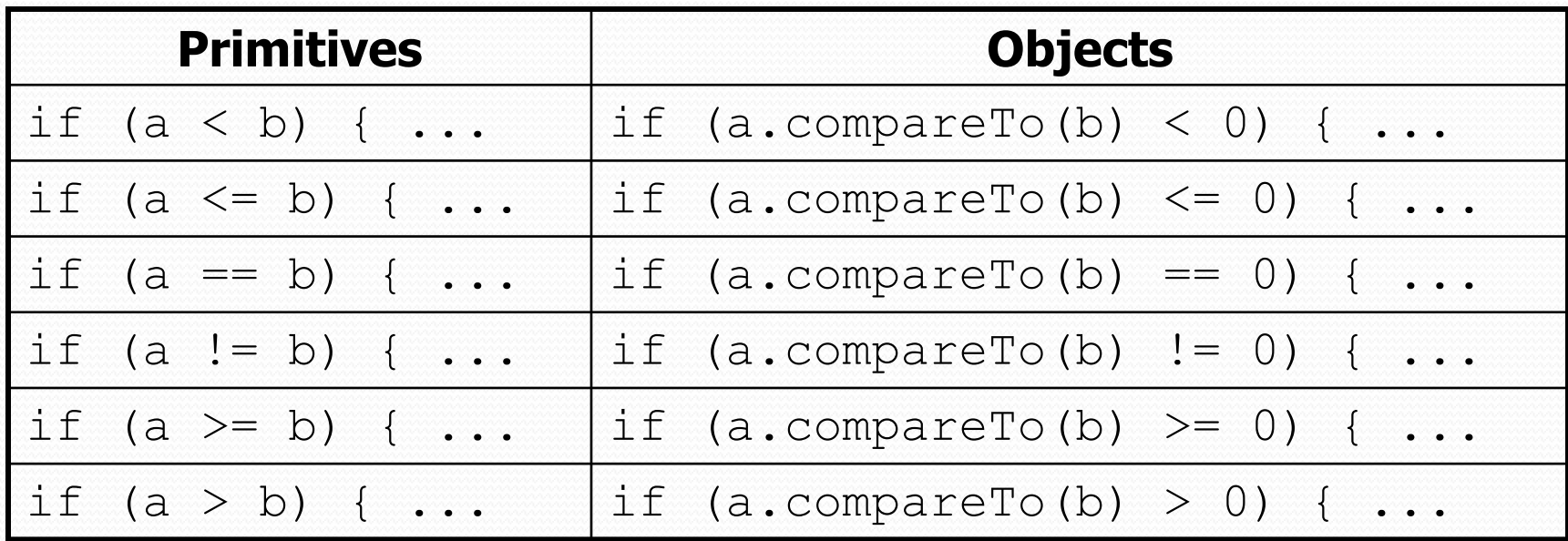

#### compareTo and collections

• You can use an array or list of strings with Java's included binarySearch method because it calls compareTo internally.

String []  $a = \{ "al", "bob", "cari", "dan", "mike" };$ int index = **Arrays.binarySearch**(a, "dan"); **// 3**

- Java's TreeSet/Map use compareTo internally for ordering.
- A call to your compareTo method should return: a value <  $0$  if this object is "before" the other object, a value  $> 0$  if this object is "after" the other object, or 0 if this object is "equal" to the other.

# Comparable (10.2)

```
public interface Comparable<E> {
    public int compareTo(E other);
}
```
 A class can implement the Comparable interface to define a natural ordering function for its objects.

• A call to your compareTo method should return: a value < 0 if this object is "before" the other object, a value  $> 0$  if this object is "after" the other object, or 0 if this object is "equal" to the other.

If you want multiple orderings, use a Comparator instead (see Ch. 13.1)

#### Comparable template

public class **name** implements Comparable<**name**> {

public int compareTo(**name** other) {

...

}

}

...

#### compareTo tricks

 *delegation trick* - If your object's fields are comparable (such as strings), use their compareTo results to help you:

```
// sort by employee name, e.g. "Jim" < "Susan"
public int compareTo(Employee other) {
    return name.compareTo(other.getName());
}
```
 *toString trick* - If your object's toString representation is related to the ordering, use that to help you:

```
// sort by date, e.g. "09/19" > "04/01"
public int compareTo(Date other) {
    return toString().compareTo(other.toString());
}
```
#### compareTo tricks

 *subtraction trick* - Subtracting related values produces the right result for what you want compareTo to return:

```
// sort by x and break ties by y
public int compareTo(Point other) {
    if (x := other.x) {
        return x - other.x; // different x
    } else {
        return y - other.y; // same x; compare y
    }
}
```
- The idea:
	- $\bullet$  if  $x >$  other.x, then  $x -$  other.x > 0
	- $\bullet$  if  $x <$  other.x, then  $x -$  other.x < 0
	- $\bullet$  if  $x ==$  other.x, then  $x -$  other.x == 0

• NOTE: This trick doesn't work for doubles (but see Math.signum)